## FAQ for online learning

### Question 1:

What do I do if I have

A) Login Issues

- I have forgotten my password or username for my SLS account.
- I did not receive a password reset email.
- My SLS account has been locked.

B) Browser issues

• I am having issues with my browser. I want to know the browser requirements and how to troubleshoot it.

#### Answer:

Please click <u>here</u> or scan the QR code (on the right) to access the SLS user guide.

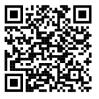

You can try to troubleshoot on your own with the help links.

# STUDENT LEARNING SPACE USER GUIDE

# Login Troubleshooting

Troubleshoot on Your Own

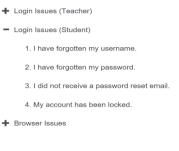

Get Help from Your School

School-Based Helpline

If you cannot perform a self-reset, you can click on the School-Based Helpline and search for our school (Pg. 3) to type in your details. Your form teacher will send your new password through WhatsApp or SMS.

### **Question 2:**

How do I find my lesson assigned by teacher?

### Answer:

You can click on **HOME icon** to launch this page.

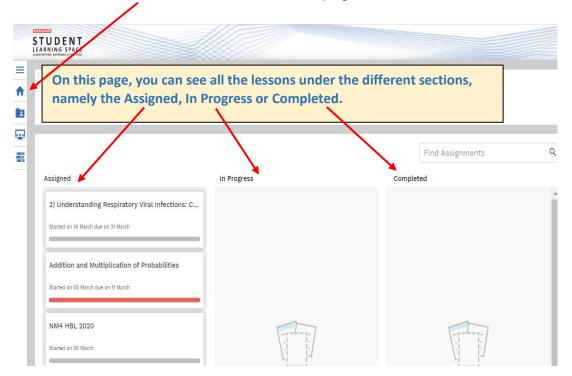